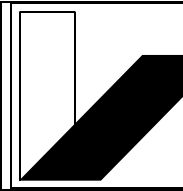

# UNIVERSITÄT Antrag auf Einrichtung / **Änderung / Löschung einer Liste**

# IT-Servicezentrum

**BAYREUTH** 

Das IT-Servicezentrum betreibt für seine Benutzer einen Listserver. Die aktuell eingesetzte lizenzierte Softwareversion ist LISTSERV LITE Version 16.0 ©. Dieser Antrag dient ITS-intern lediglich zu Dokumentationszwecken und der Festlegung der Betriebsparameter einer Liste durch den Antragsteller.

- □ **Einrichtung einer Liste**
- □ **Änderung einer Liste**
- □ **Löschung einer Liste**

#### **1. Name der Liste ([a-z,A-Z,0-9], keine Sonderzeichen):**

Beiträge an die Liste werden als Mail an die Adresse **<Name der Liste>@listserv.uni-bayreuth.de** gesendet. Eintragen in die Liste, Austragen aus der Liste, Setzen von Passworten usw. erfolgt durch Mail an **listserv@listserv.uni-bayreuth.de**. Der/die Eigentümer der Liste können unter **<Name der Liste>-request@listserv.uni-bayreuth.de** erreicht werden. Fehler beim Versand der Mail (delivery errors) werden in der Regel an **owner-<Name der Liste>@listserv.uni-bayreuth.de** gesendet.

Listserv-Kommandos werden als **Inhalt des Nachrichtentextes/Body** erkannt, nicht als Bestandteil des Nachrichtenkopfes/Headers (z.B. Subject:). Erste Hilfe kann angefordert werden durch das Kommando "help" im Nachrichtentext einer Mail an *[listserv@listserv.uni](mailto:listserv@listserv.uni-bayreuth.de)***[bayreuth.de](mailto:listserv@listserv.uni-bayreuth.de)**.

#### **2. Eigentümer der Liste:**

Der/die Eigentümer der Liste sind für den ordnungsgemäßen Betrieb der Liste verantwortlich. Sie werden vom ITS als Betreiber des Listservers in technischer Hinsicht unterstützt. Das ITS behält sich vor, bei offensichtlichem Missbrauch oder nicht sachgemäßer Betreuung durch den/die Eigentümer die betreffende Liste zu sperren. Eigentümer einer Liste werden ihrerseits unter der angegebenen Email-Adresse in die Liste **listowner@listserv.uni-bayreuth.de** eingetragen, damit Änderungen im Betrieb des Listservers an die Listeneigentümer weitergegeben werden können und technische Hilfestellung gegeben werden kann. Den Listeneigentümern steht unter [http://listserv.uni-bayreuth.de](http://listserv.uni-bayreuth.de/) eine Weboberfläche zum Verwalten der Listen zur Verfügung. **Name Vorname Tel**. **Email (zwingend erforderlich)**

### **3. Präambel der Liste:**

Die Präambel der Liste wird von dem/den Verantwortlichen der Liste in Form eines beliebigen Textes gewählt und soll Zweck und Zielsetzung der Liste beschreiben. Sie ist interner Bestandteil der Definition einer Liste. Sie kann bei vorliegender Berechtigung durch Listserv-Kommandos erfragt werden.

## **4. Gewünschter Typ der Liste:**

Es kann aus einer Reihe von möglichen Grundtypen von Listen ausgewählt werden. Parameter, die das Verhalten der Liste bestimmen, sind in Abhängigkeit vom gewünschten Listentyp voreingestellt. Die Parameter sind umseitig aufgelistet und können von der Voreinstellung abweichend gesondert vereinbart werden, wo dies möglich ist. Offene Listen werden grundsätzlich nicht unterstützt.

- □ Private Liste
- □ Editierte/Moderierte Liste
- □ Verteilerliste

------------------------------------------------------------------------------------------ (Datum, Unterschrift des Antragstellers/Listeneigentümers)

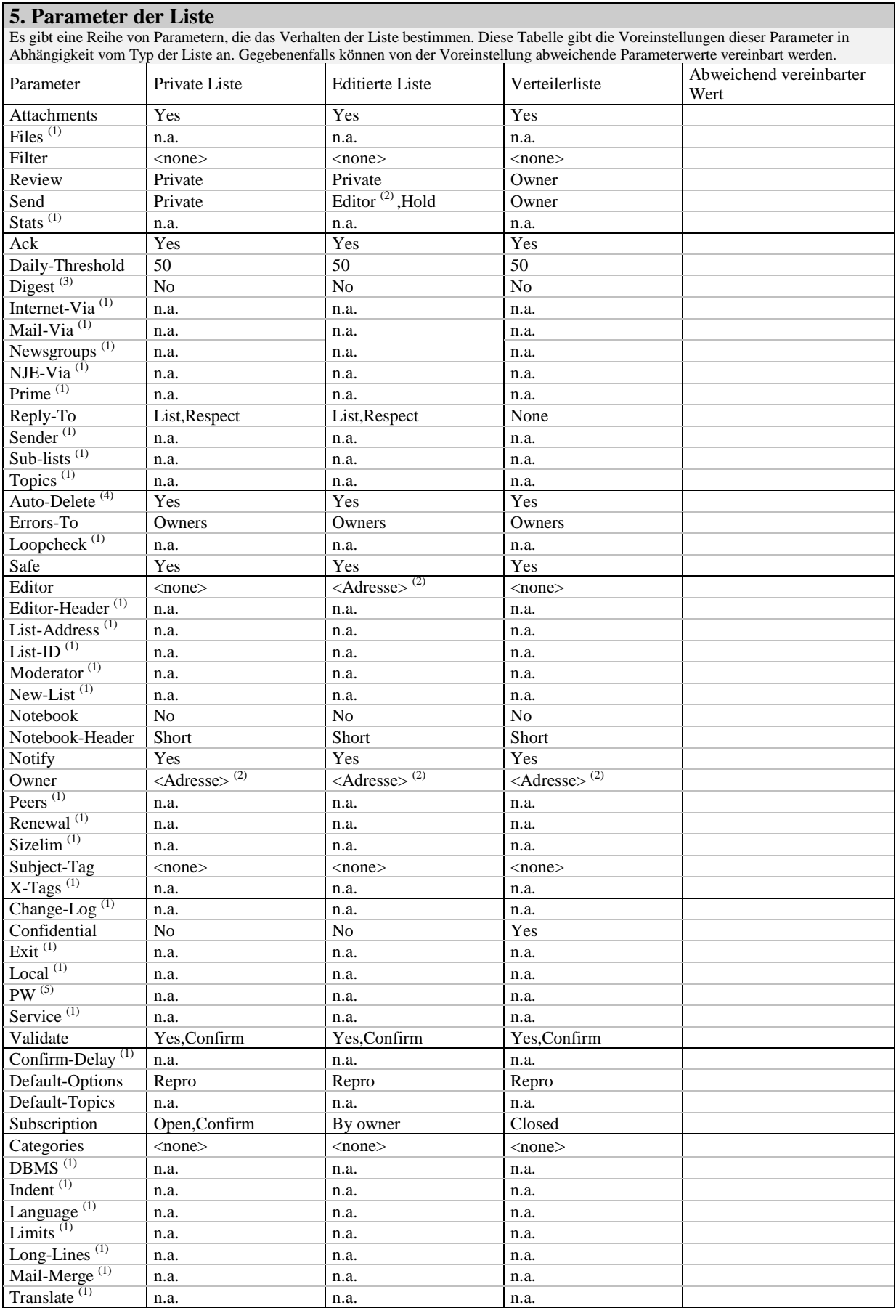

### Erläuterungen:

- (1) Parameter in der aktuellen Fassung von Listserv (LISTSERV LITE 16.0) nicht verfügbar
- (2) Angabe eines Parameterwertes obligatorisch<br>  $\frac{1}{2}$  Parameter Digast-Ves pur für Listen obne A
- $^{(3)}$  Parameter Digest=Yes nur für Listen ohne Archivierung (Notebook=No)
- <sup>(4)</sup> Eingeschränkte Funktionalität (Yes = Yes, Semi-Auto, Delay(0), Max(1))
- (5) Nur relevant mit Peer-Listen, in der aktuellen Fassung von Listserv (LISTSERV LITE 16.0) nicht verfügbar